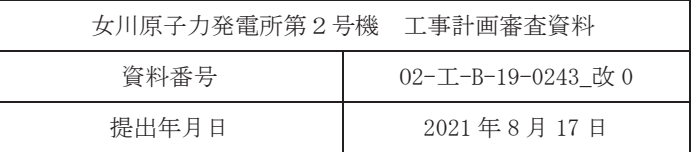

VI-2-8-3-1-1 中央制御室換気空調系ダクトの耐震性についての計算書

2021年8月 東北電力株式会社

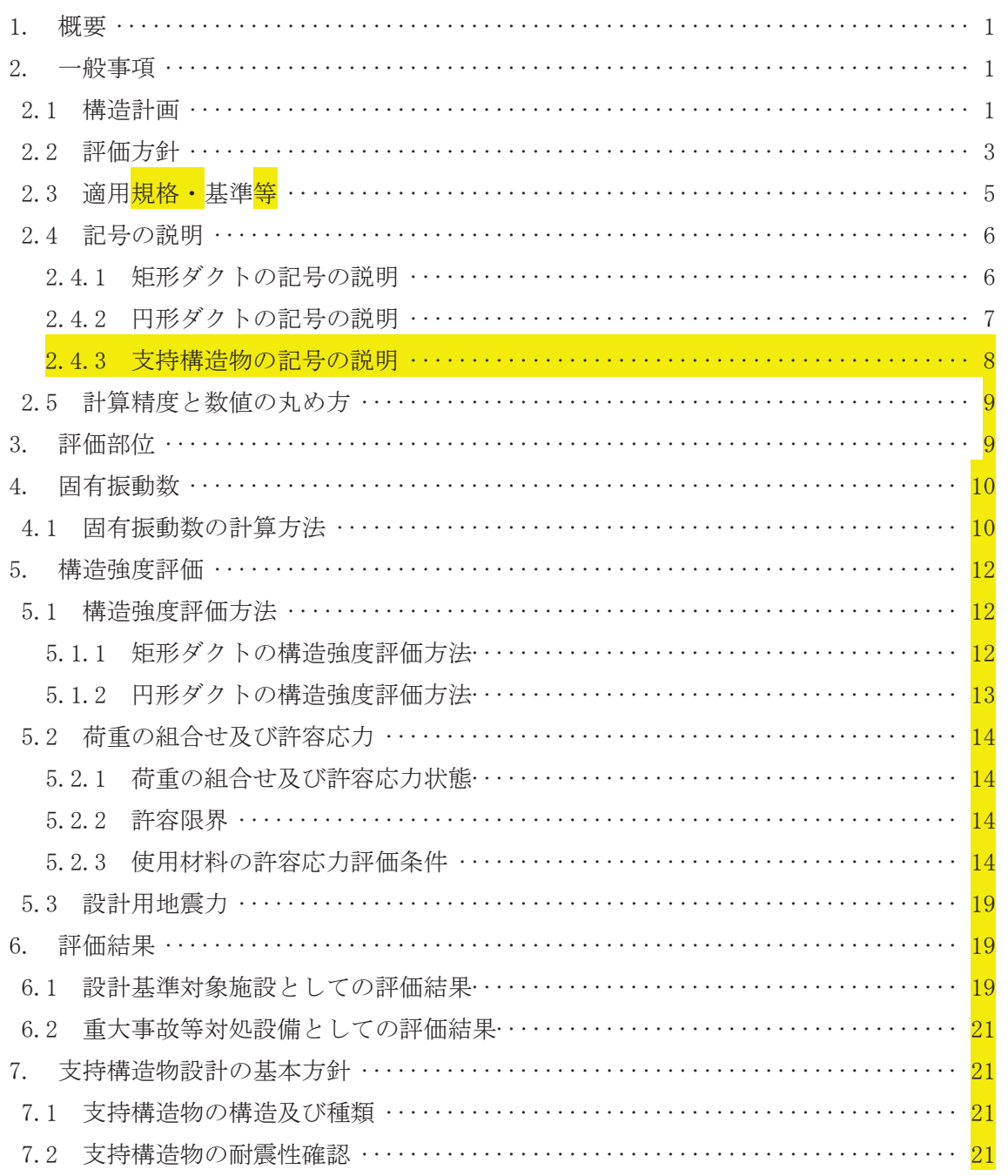

1. 概要

本計算書は、添付書類「VI-2-1-9 機能維持の基本方針」及び「IV-2-1-12-2 ダクト及び支持 構造物の耐震計算について」にて設定している設計方針に基づき、中央制御室換気空調系ダクト が設計用地震力に対して十分な構造強度を有していることを説明するものである。その耐震評価 は、構造強度評価により行う。

中央制御室換気空調系ダクトは、設計基準対象施設においてはSクラス施設に、重大事故等対 処設備においては常設耐震重要重大事故防止設備及び常設重大事故緩和設備に分類される。以下、 設計基準対象施設及び重大事故等対処設備としての構造強度評価を示す。

- 2. 一般事項
- 2.1 構造計画

中央制御室換気空調系ダクトの構造計画を表 2-1 に示す。

A部詳細  $X\vert t$ B部詳細 (溶接型矩形ダクト) (溶接型円形ダクト) 概略構造図  $\mathbf{B}$ 矩形ダクト 円形ダクト 主体構造 計画の概要 支持構造物を介して躯体 基礎·支持構造 へ支持されている。

表 2-1 構造計画

2.2 評価方針

中央制御室換気空調系ダクト及びその支持構造物は適切な剛性を有するとともに、許容座屈 曲げモーメントを満足する支持間隔とすることにより耐震性を確保する。

支持間隔の算定は、ダクトの固有振動数 (fd) が十分剛 (20Hz 以上) となるよう算定する手 法を用いて支持間隔を決定する。支持点間隔設定手順を図 2-1 に示す。こうして定められた支 持間隔以内で支持することにより耐震性を確保する。直管部、曲管部、分岐部、重量物の取付 部、伸縮継手部の支持間隔に対する方針を以下に示す。

(1) 直管部

直管部は、図2-1 で求まる支持間隔以下で支持するものとする。また、直管部が長い箇所 には軸方向を拘束する支持構造物を設ける。

- (2) 曲管部及び分岐部 曲管部及び分岐部は、図2-1 で求まる支持間隔に縮小率を乗じた支持間隔を用いて支持点 を設計する。
- (3) 重量物の取付部 ダクトに自動ダンパ、弁等の重量物が取り付く場合は、重量物自体又は近傍を支持するも のとする。なお、近傍を支持する場合においては図 2-1 で求まる支持間隔と、当該重量物を 考慮した支持間隔を用いて、支持点を設計する。
- (4) 伸縮継手部

ダクトに伸縮継手がある場合は、双方接続部の近傍を支持するものとする。

(5) ダクトの支持構造物は、原則として建屋の壁、天井等に埋め込まれた埋込金物より支持す るものとする。

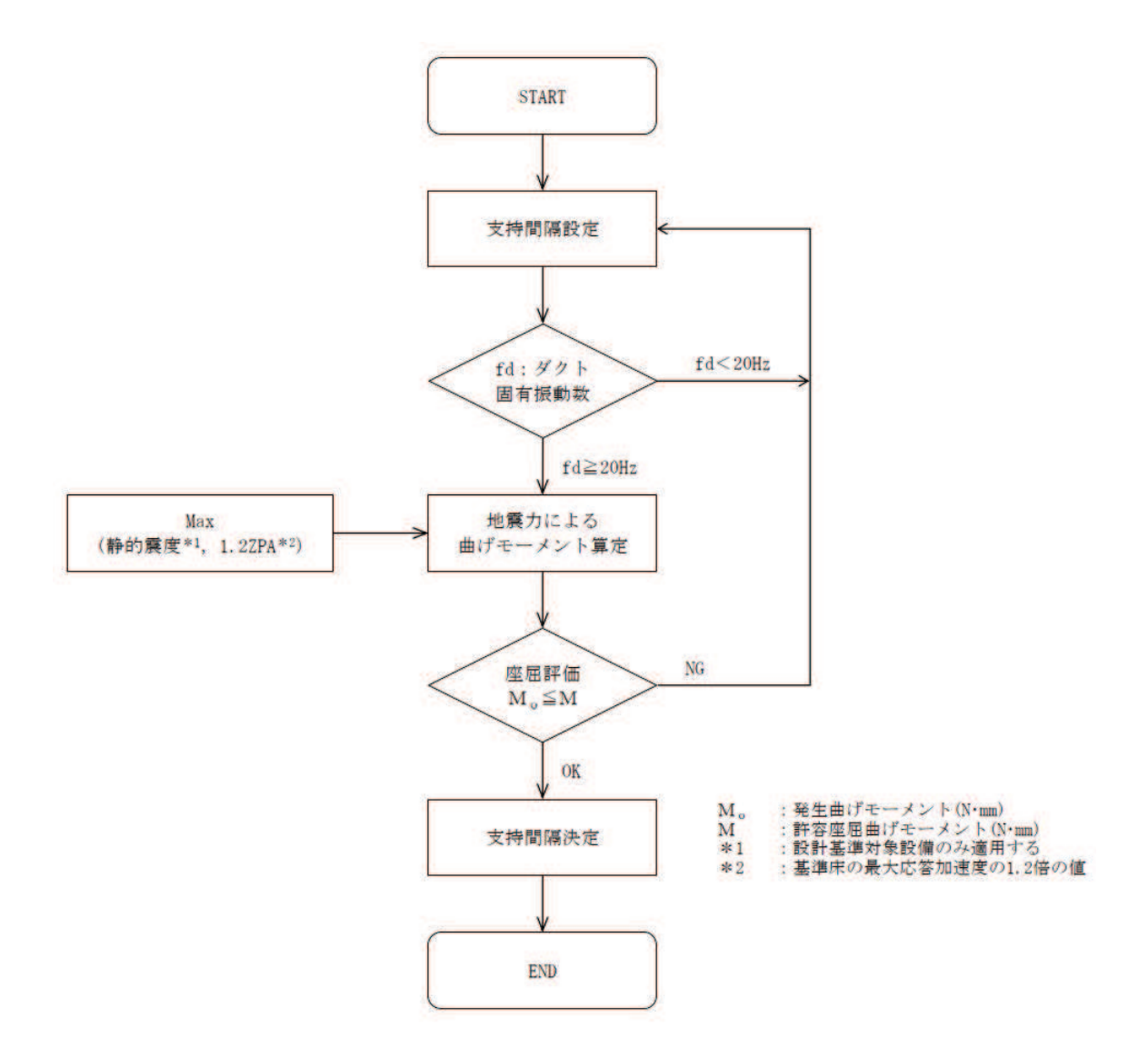

図 2-1 ダクト支持点間隔設定手順

## 2.3 適用<mark>規格・</mark>基準<mark>等</mark>

<mark>本評価において</mark>適用<mark>する規格・</mark>基準<mark>等</mark>を以下に示す。

- (1) 原子力発電所耐震設計技術指針 (JEAG4601-1987)
- (2) 原子力発電所耐震設計技術指針重要度分類·許容応力編(JEAG4601·補-1984)
- (3) 原子力発電所耐震設計技術指針 (JEAG4601-1991 追補版)
- (4) JSME S NC 1-2005/2007 発電用原子力設備規格 設計·建設規格 (以下「設計· 建設規格」という。)

2.4 記号の説明

2.4.1 矩形ダクトの記号の説明

| 記号            | 記号の説明                   | 単位                |
|---------------|-------------------------|-------------------|
| f             | 固有振動数                   | Hz                |
| $\pi$         | 円周率                     |                   |
| $\mathcal Q$  | 両端単純支持間隔                | mm                |
| E             | 縦弾性係数                   | MPa               |
| g             | 重力加速度                   | mm/s <sup>2</sup> |
| $\mathbf I$   | 断面二次モーメント               | mm <sup>4</sup>   |
| W             | ダクト単位長さ重量               | N/mm              |
| $\beta$       | 断面二次モーメントの安全係数*         |                   |
|               |                         |                   |
| a             | ダクト長辺寸法                 | mm                |
| $\mathbf b$   | ダクト短辺寸法                 | mm                |
| a e           | ダクトフランジの有効幅             | mm                |
| b e           | ダクトウェブの有効幅              | mm                |
| t             | ダクト板厚                   | mm                |
| $M_0$         | 発生曲げモーメント               | $N \cdot$ mm      |
| $\alpha$      | 設計震度                    |                   |
| $\mathbf{M}$  | 許容座屈曲げモーメント             | $N \cdot$ mm      |
| S             | 許容座屈曲げモーメントの安全係数 (=     |                   |
| $M_T$         | 座屈限界曲げモーメント             | $N \cdot$ mm      |
| $\lambda$     | 座屈限界曲げモーメントの補正係数*       |                   |
| $\mathcal{V}$ | ポアソン比 (=0.3)            |                   |
| $\sigma_{y}$  | 降伏点                     | MPa               |
| $\gamma$      | ∗<br>座屈限界曲げモーメントの安全係数(= |                   |

注記\*:出典 共同研究報告書「機器配管系の合理的な耐震設計手法の確立に関する研究」より, 理論値と実験値の比率から定まる係数を用いる。

 $6\phantom{a}$ 

2.4.2 円形ダクトの記号の説明

| 記号               | 記号の説明               | 単位                |
|------------------|---------------------|-------------------|
| f                | 固有振動数               | Hz                |
| $\pi$            | 円周率                 |                   |
| $\mathcal Q$     | 両端単純支持間隔            | mm                |
| E                | 縦弾性係数               | MPa               |
| g                | 重力加速度               | mm/s <sup>2</sup> |
| $\mathbf I$      | 断面二次モーメント           | mm <sup>4</sup>   |
| Z                | 断面係数                | mm <sup>3</sup>   |
| W                | ダクト単位長さ重量           | N/mm              |
| $\beta$          | 弾性座屈曲げモーメントの補正係数 (= |                   |
| $d_1$            | ダクト内径寸法             | mm                |
| $d_2$            | ダクト外径寸法             | mm                |
| $\mathbb{R}$     | ダクト内半径寸法            | mm                |
| $\mathbf t$      | ダクト板厚               | mm                |
| $M_0$            | 発生曲げモーメント           | $N \cdot$ mm      |
| $\alpha$         | 設計震度                |                   |
| M                | 許容座屈曲げモーメント         | $N \cdot$ mm      |
| S                | 許容座屈曲げモーメントの安全係数(=  |                   |
| $M_{c,r}$        | 弾性座屈曲げモーメント         | $N \cdot$ mm      |
| $M_{\mathrm{T}}$ | 座屈限界曲げモーメント         | $N \cdot$ mm      |
| $\mathcal{V}$    | ポアソン比 (=0.3)        |                   |
| $\sigma$ c r     | 弹性座屈応力              | MPa               |
| $\sigma_{y}$     | 降伏点                 | MPa               |

 $\overline{7}$ 

## 2.4.3 支持構造物の記号の説明

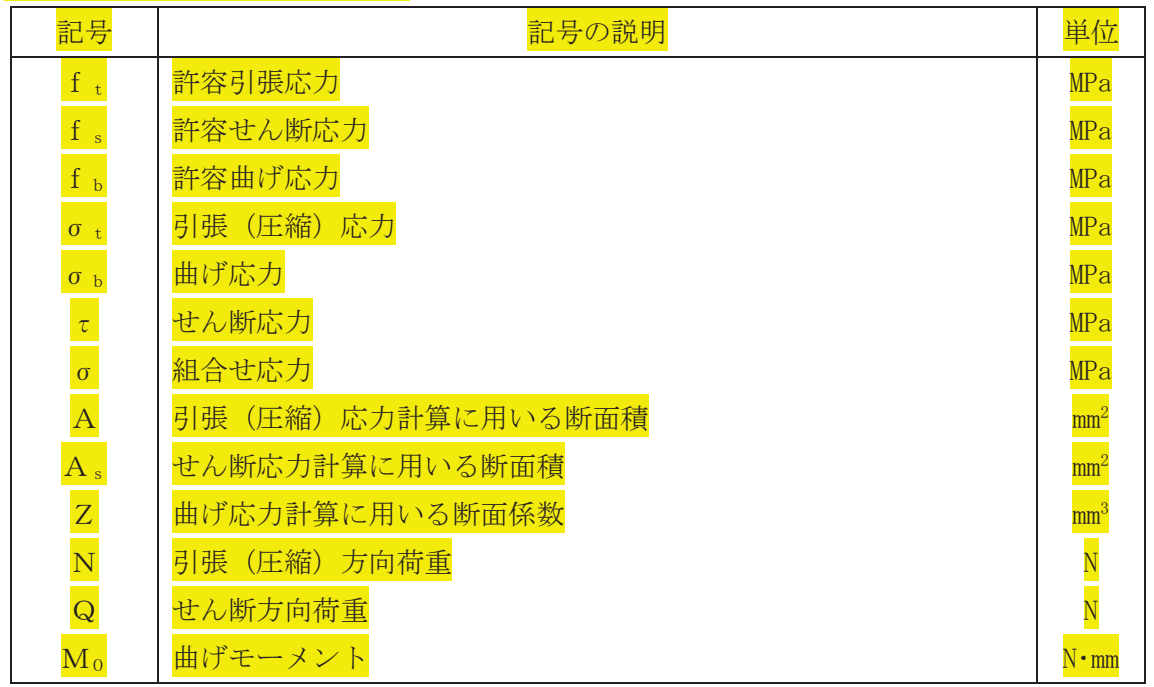

2.5 計算精度と数値の丸め方

計算精度は、有効数字6桁以上を確保する。 表示する数値の丸め方は表 2-2 に示すとおりである。

| 単位<br>数値の種類 |                 | 処理桁       | 処理方法 | 表示桁        |  |
|-------------|-----------------|-----------|------|------------|--|
| 固有周期        | S               | 小数点以下第4位  | 四捨五入 | 小数点以下第3位   |  |
| 震度          |                 | 小数点以下第3位  | 切上げ  | 小数点以下第2位   |  |
| 温度          | $\mathrm{C}$    |           |      | 整数位        |  |
| 質量          | kg              |           |      | 整数位        |  |
| 長さ          | mm              |           |      | 整数位*1      |  |
| 支持間隔        | mm              | 十の位       | 切捨て  | 整数位        |  |
| 面積          | mm <sup>2</sup> | 有効数字 5 桁目 | 四捨五入 | 有効数字 4 桁*2 |  |
| モーメント       | $N \cdot$ mm    | 有効数字 5 桁目 | 四捨五入 | 有効数字 4 桁*2 |  |
| 力           | N               | 有効数字 5 桁目 | 四捨五入 | 有効数字 4 桁*2 |  |
| 発生応力        | MPa             | 小数点以下第1位  | 切上げ  | 整数位        |  |
| 許容応力*3      | MPa             | 小数点以下第1位  | 切捨て  | 整数位        |  |

表 2-2 表示する数値の丸め方

注記 \*1:設計上定める値が小数点以下の場合は、小数点以下表示とする。

\*2: 絶対値が 1000 以上のときは、べき数表示とする。

\*3: 設計·建設規格 付録材料図表に記載された温度の中間における引張強さ及び降伏点 は、比例法により補間した値の小数点以下第1位を切り捨て、整数位までの値とする。

3. 評価部位

ダクトの耐震評価は「5.1 構造強度評価方法」に示す条件に基づき、ダクトについて評価を 実施する。

## 4. 固有振動数

- 4.1 固有振動数の計算方法
	- (1) 計算モデル

ダクト系は、図4-1に示す両端を支持構造物で支持された両端単純支持ばりにモデル化す  $\mathcal{Z}^{\circ}$ 

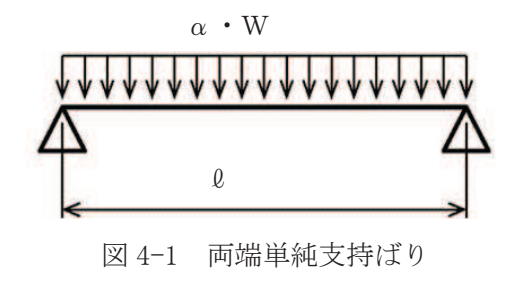

- (2) 固有振動数
	- a. 矩形ダクトの固有振動数計算方法

両端単純支持された矩形ダクトの固有振動数は、次式で与えられる。算出に用いる矩形 ダクトの断面図を図 4-2 に示す。

$$
f = \frac{\pi}{2 \cdot \varrho^{2}} \cdot \sqrt{\frac{E \cdot I \cdot g}{W}}
$$
  
\n
$$
\sum \sum \zeta,
$$
  
\n
$$
I = \left(\frac{t \cdot b e^{3}}{6} + a e \cdot t \cdot \frac{b e^{2}}{2}\right) \cdot \beta
$$
  
\n
$$
\therefore \qquad (4.1)
$$

(4.1)及び(4.2)式の出典:共同研究報告書「機器配管系の合理的な耐震設計手法の確立に 関する研究(S60~S61)

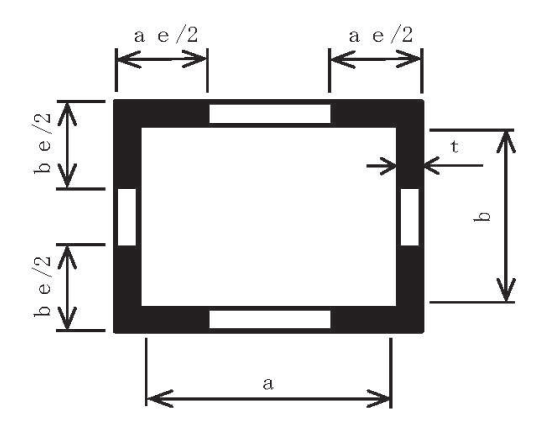

図 4-2 矩形ダクトの断面図

b. 円形ダクトの固有振動数計算方法 両端単純支持された円形ダクトの固有振動数は、次式で与えられる。算出に用いる円形 ダクトの断面図を図 4-3 に示す。

$$
f = \frac{\pi}{2 \cdot \ell^{2}} \cdot \sqrt{\frac{E \cdot I \cdot g}{W}}
$$
 ....... (4.3)  

$$
\sum \sum \overline{c},
$$

I =  $\frac{\pi}{64}$  (d  $_2$  <sup>4</sup> - d  $_1$ <sup>4</sup>)  $\cdots$   $\cdots$ 

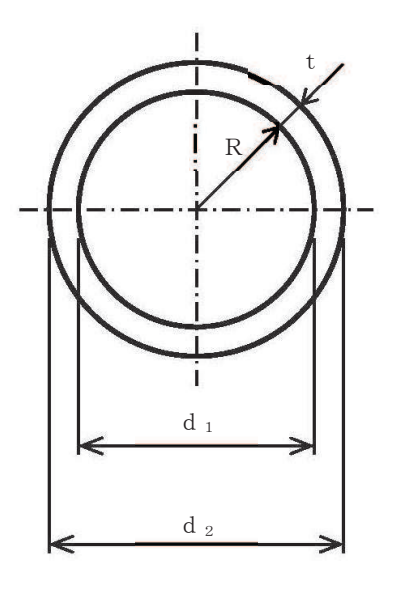

図 4-3 円形ダクトの断面図

## 5. 構造強度評価

- 5.1 構造強度評価方法
	- 5.1.1 矩形ダクトの構造強度評価方法

矩形ダクトの座屈評価を示す。地震時、両端単純支持された矩形ダクトに生じる曲げモ ーメントは次式で与えられる。

$$
M_0 = \frac{\alpha \cdot W \cdot \ell^2}{8} \qquad \cdots \qquad (5.1)
$$

ここで、矩形ダクトの座屈による大変形を防ぐために矩形ダクトに生じる曲げモーメン トが許容座屈曲げモーメント以下となるようにする。

(5.1), (5.2)式より許容座屈曲げモーメントから定まる支持間隔は次式で与えられる。

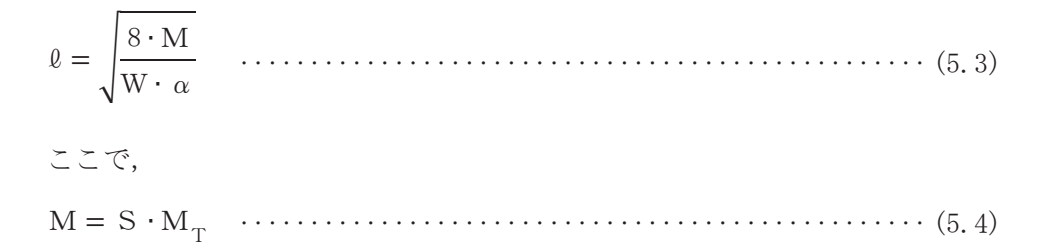

(5.2)~(5.6)式の出典:共同研究報告書「機器配管系の合理的な耐震設計手法の確立に関 する研究(S60~S61)」

5.1.2 円形ダクトの構造強度評価方法

円形ダクトの座屈評価を示す。地震時、両端単純支持された円形ダクトに生じる曲げモ ーメントは次式で与えられる。

ここで、円形ダクトの座屈による大変形を防ぐために円形ダクトに生じる曲げモーメン トが許容座屈曲げモーメント以下となるようにする。

(5.7), (5.8)式より許容座屈曲げモーメントから定まる支持間隔は次式で与えられる。

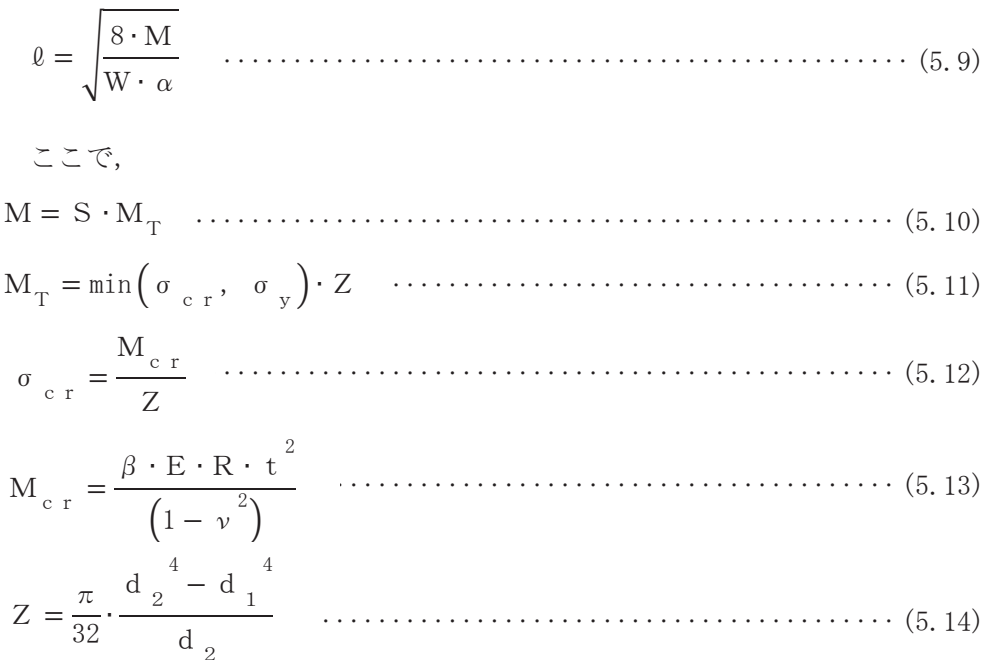

- 5.2 荷重の組合せ及び許容応力
	- 5.2.1 荷重の組合せ及び許容応力状態

ダクトの荷重の組合せ及び許容応力状態のうち設計基準対象施設の評価に用いるものを 表 5-1 に、重大事故等対処設備の評価に用いるものを表 5-2 に示す。

5.2.2 許容限界

ダクトの許容限界を表 5-3 及び表 5-4 に<mark>, 支持構造物の許容応力を表 5-5 に</mark>示す。

5.2.3 使用材料の許容応力評価条件

ダクト<mark>及び支持構造物</mark>の許容応力のうち設計基準対象施設の評価に用いるものを表 5-<mark>6</mark> に、重大事故等対処設備の評価に用いるものを表5-7に示す。

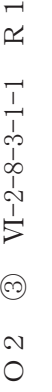

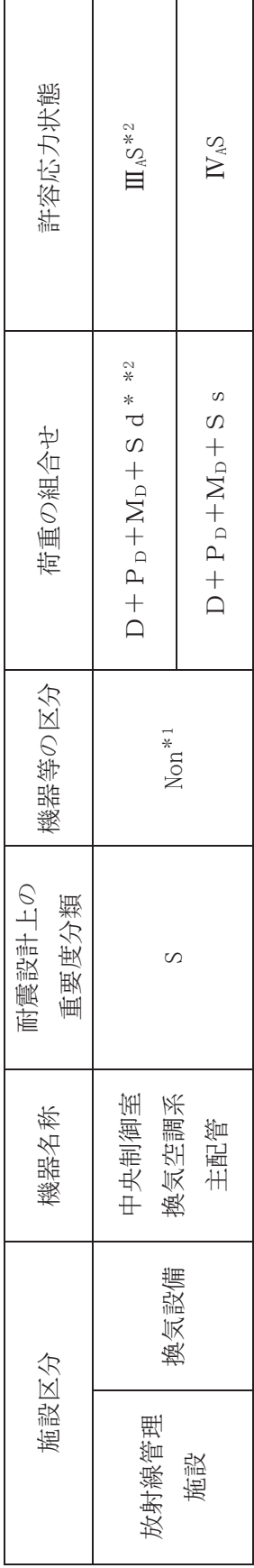

荷重の組合せ及び許容応力状態 (設計基準対象施設) 表 5−1 荷重の組合せ及び許容応力状態(設計基準対象施設)<br>← 表 5-1

管の荷重の組合せ及び許容応力状態を適用する。 ↤ :クラス<br>……  $\overline{a}$ 注記\*<br>

るため、基準地震動Ss評価と弾性設計用地震動Sd又は静的地震力 (Sd\*) 評価に用いる係数、許容値に差異はない。また, 発生曲げ 㸨㸸ࡢࢺࢡࢲ⪏㟈ᨭᣢ㛫㝸ࡢ⟭ฟࡣ࡚࠸࠾㸪チᐜ್ࡿ࡞チᐜᗙᒅ᭤ࡢࢺ࣓࣮ࣥࣔࡆ⟭ฟࡾࡓ࠶㸪ホ౯ᡭἲୖ㸪ࢺࢡࢲᮦࡢ㝆అⅬࢆ⏝ࡍ ࡵࡓࡿ㸪ᇶ‽ᆅ㟈ື㹑㹱ホ౯ᙎᛶタィ⏝ᆅ㟈ື㹑㹢ཪࡣ㟼ⓗᆅ㟈ຊ㸦㹑㹢 㸨㸧ホ౯⏝ࡿ࠸ಀᩘ㸪チᐜ್ᕪ␗ࡓࡲࠋ࠸࡞ࡣ㸪Ⓨ⏕᭤ࡆ C以上のS行名をしている。 㸨はSsに包絡されるため,Sd 㸨��iㄨ>トの算出に当たったは、Sd

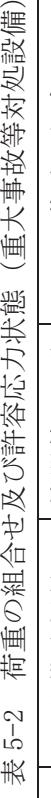

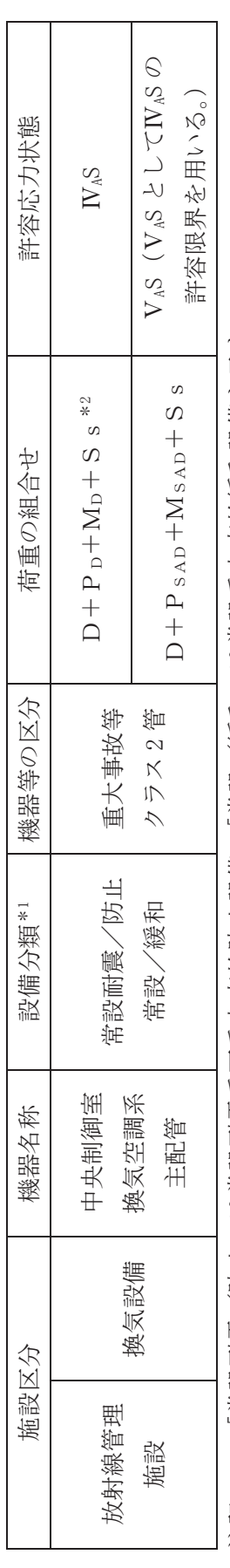

注記\*1 :「常設耐震/防止」は常設耐震重要重大事故防止設備,「常設/緩和」は常設重大事故緩和設備を示す。 ὀグ㸨㸸ࠕᖖタ⪏㟈㸭㜵Ṇࠖࡣᖖタ⪏㟈㔜せ㔜ᨾ㜵Ṇタഛ㸪ࠕᖖタ㸭⦆ࠖࡣᖖタ㔜ᨾ⦆タഛࢆ♧ࠋࡍ

:「D+Psдp+Msa」の評価に包絡されるため,評価結果の記載を省略する。  $\sim$  $\ast$ 

表 5-3 許容限界 (クラス4管) 表 5-3 許容限界(クラス4管)

| 許容応力状態             | 許容限界                                                       |
|--------------------|------------------------------------------------------------|
| III <sub>A</sub> S | 地震時の加速度に対し機能が保たれるようサポートのスパン長を最大許容ピッチ以下に確保すること。             |
| $N_A S$            | 最大許容ピッチは式(5.3)から(5.6)及び(5.9)から(5.14)に基づき座屈限界曲げモーメントより算出する。 |
|                    |                                                            |

|| 非公||B|||現|| (宙大車1枚当クラス ?(伊 (クラス4秤)|

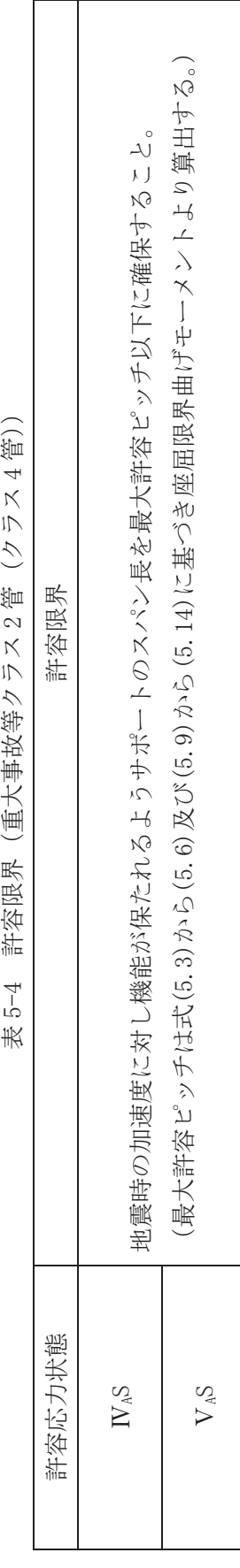

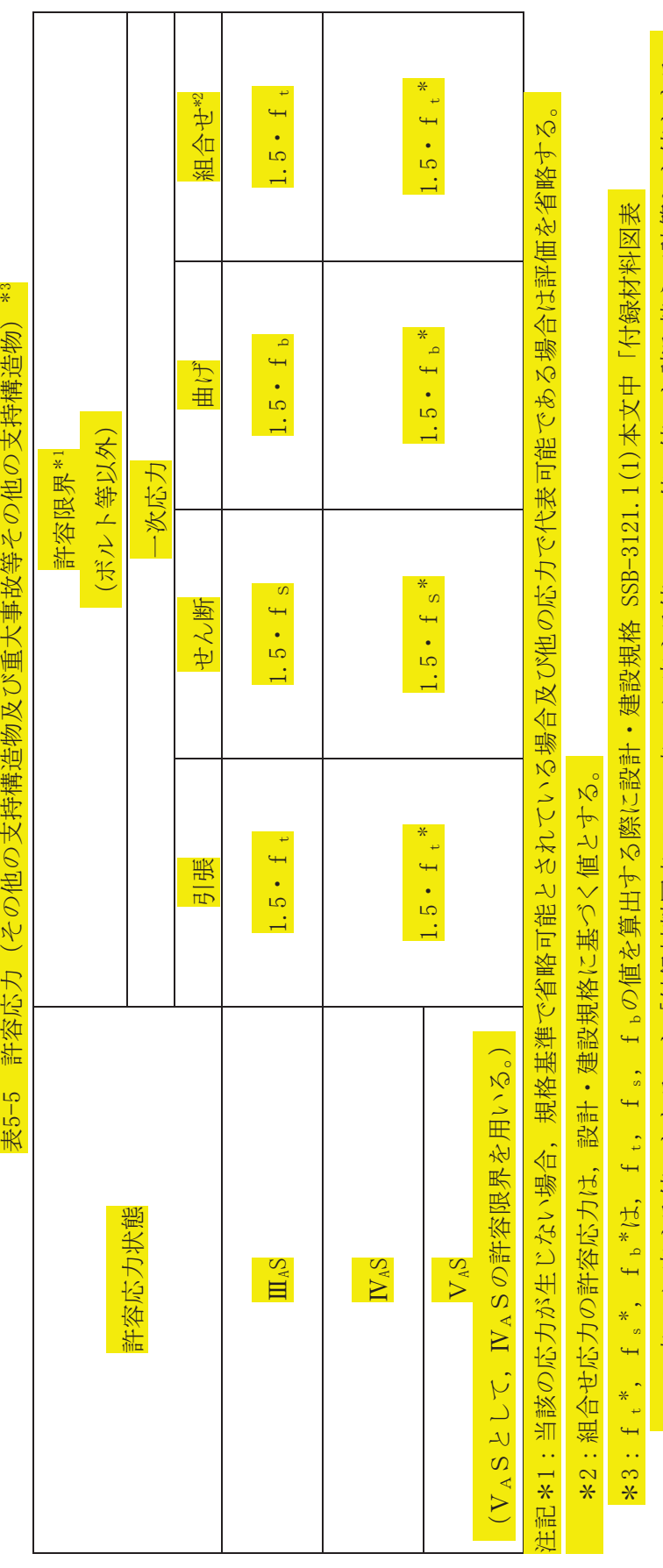

倍の値」と読み替えて計算した値とする。

 $1.2$ 

に定める値の

 $\infty$ 表

Part5

に定める値」とあるのを「付録材料図表

 $\infty$ 表

Part5

 $VI-2-8-3-1-1$  R 1  $Q \quad \textcircled{3} \quad V1-2-8-3-1-1 \quad R \quad 1$  $\odot$  $\frac{2}{\sqrt{2}}$ 

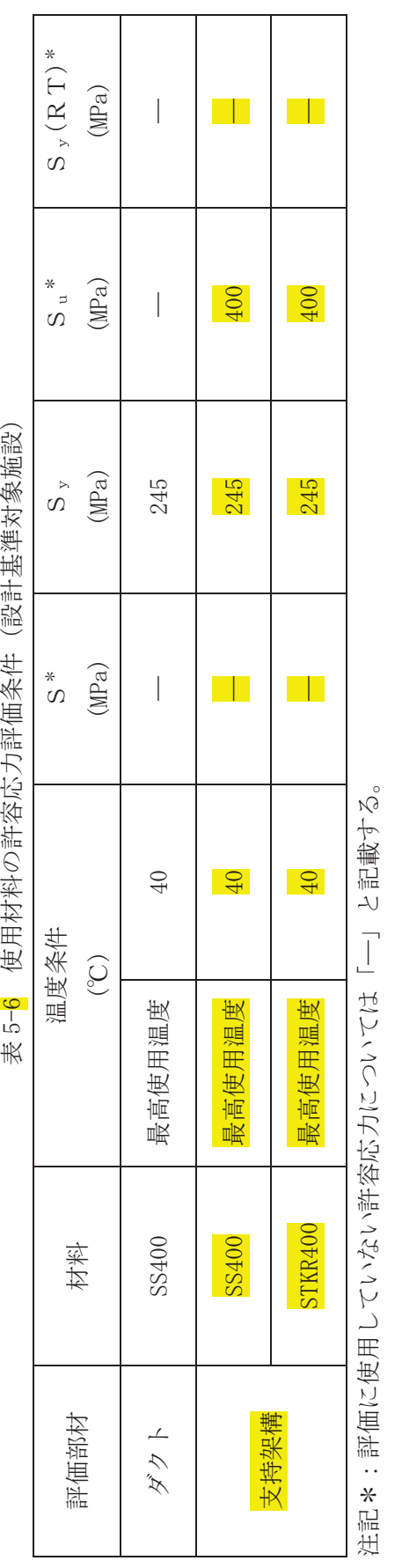

使用材料の許容応力評価条件 (設計基準対象施設) 表 5- $6$ 

注記\*:評価に使用していない許容応力については「一」と記載する。

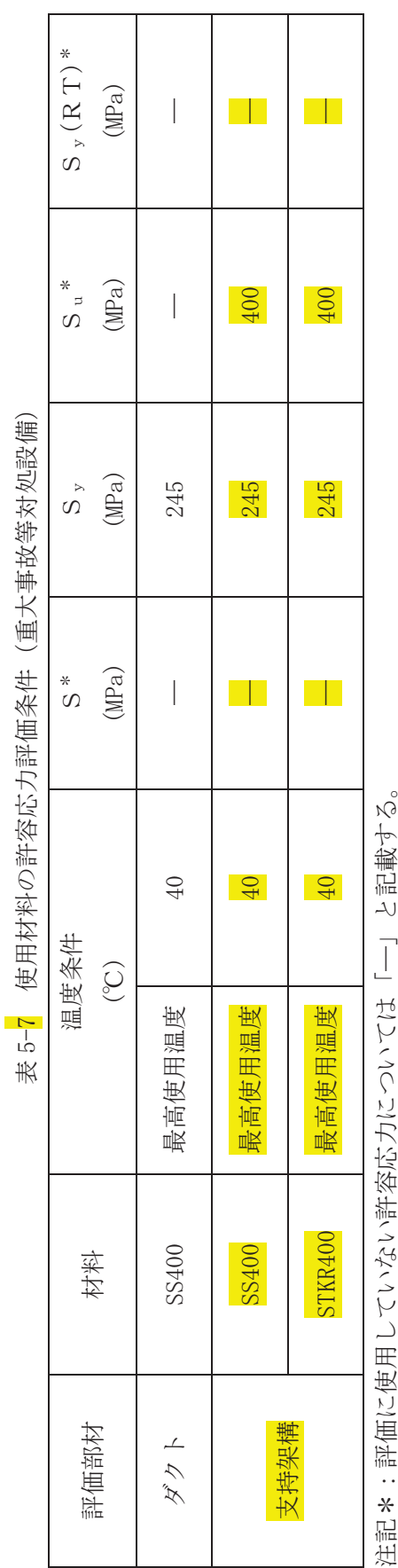

注記\*:評価に使用していない許容応力については「一」と記載する。

5.3 設計用地震力

本計算書において評価に用いる静的震度及び基準地震動Ssによる地震力は添付書類「VI-2-1-7 設計用床応答曲線の作成方針」に基づく。

なお、ダクトの耐震支持間隔の算出においては、許容値となる許容座屈曲げモーメントの算 出にあたり、評価手法上、ダクト材の降伏点を使用するため、Ss評価とSd\*評価に用いる許 容値に差異はない。また、発生曲げモーメントの算出に当たっては、Sd\*はSsに包絡される ため、Sd\*に対する評価は省略する。

- 6. 評価結果
- 6.1 設計基準対象施設としての評価結果

中央制御室換気空調系ダクトの耐震支持間隔は、「2.2 評価方針」に示す手法から定めてお り、設計基準対象施設としての支持間隔を表 6-1に示す。この支持間隔以内で支持することに より, 耐震性を確保する。

表 6-1 中央制御室換気空調系ダクトの耐震支持間隔 (設計基準対象施設としての評価結果)

(単位: mm)

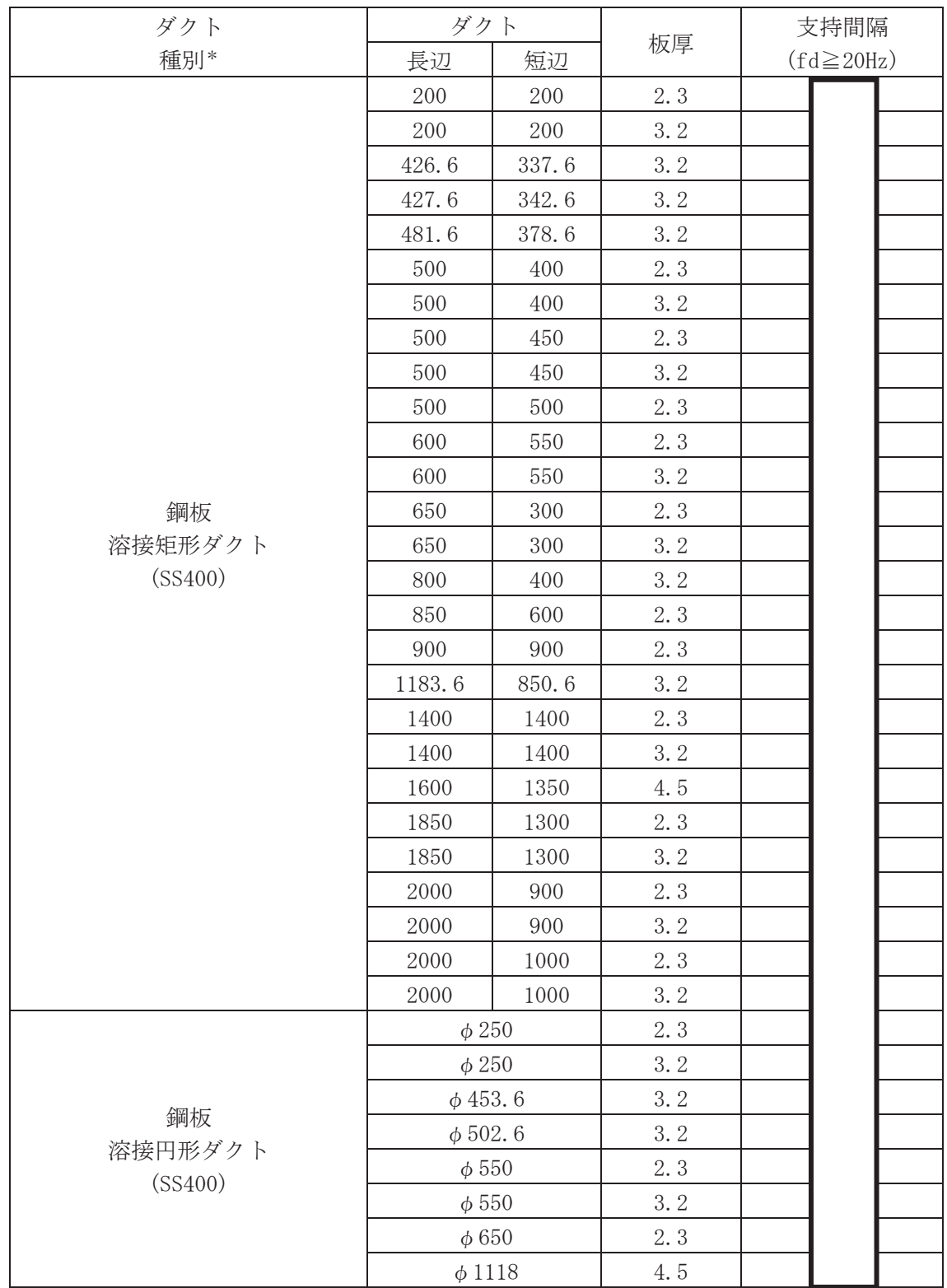

注記\*:全て保温有りとして算出。

6.2 重大事故等対処設備としての評価結果

重大事故等対処設備としての支持間隔は、設計基準対象施設としての支持間隔と同様である ため、記載を省略する。

- 7. 支持構造物設計の基本方針
- 7.1 支持構造物の構造及び種類 支持構造物は、形鋼及び角形鋼管を組み合わせた溶接構造を原則とし、その用途に応じて以 下に大別する。
	- (1) ダクト軸直角の2方向を拘束するもの
	- (2) ダクト軸方向及び軸直角の3方向を拘束するもの

図7-1~図7-3に支持構造物の代表例を示す。

7.2 支持構造物の耐震性確認

各支持構造物を、型式 (R2, R3) 毎に分類し、そのうち型式毎に最大の発生応力となる 支持構造物を代表として、その耐震性の確認結果を表 7-1 に示す。

耐震性の確認には、解析コード「SAP-IV」を使用する。なお、評価に用いる解析コード の検証及び妥当性確認等の概要については、添付書類「VI-5 計算機プログラム(解析コード) の概要」に示す。

また、支持構造物の強度計算式を以下に示す。

なお、以下に示す計算式は代表的な形状に対するものであり、記載のない形状についても同 様の計算式で計算できる。

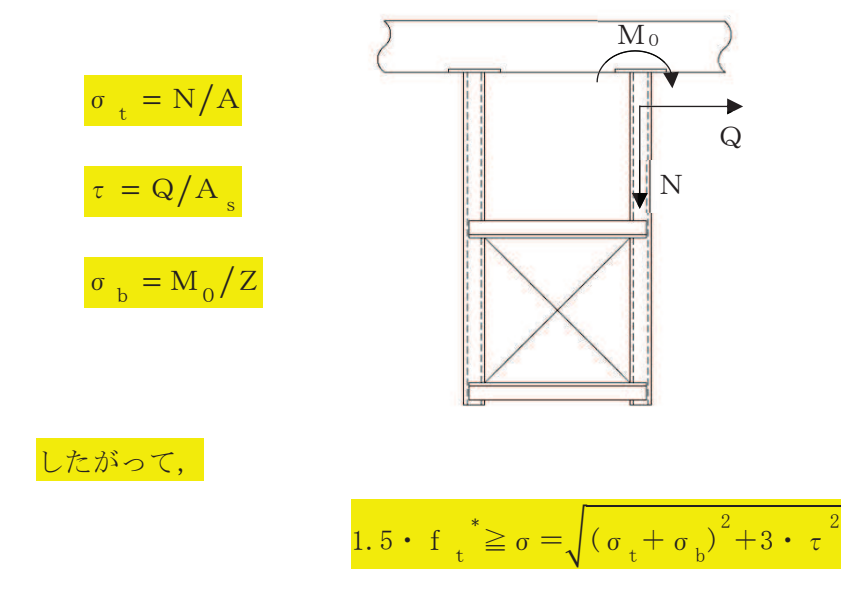

| 構造物  | 型式* | 許容応力<br>状態      | 応力分類 | 発生応力<br>(MPa) | 許容応力<br>(MPa) |
|------|-----|-----------------|------|---------------|---------------|
| 支持架構 | R 2 | $IV_AS$         | 組合せ  | 72            | 280           |
|      | R3  | $\rm I\!V_A\!S$ | 組合せ  | 14            | 280           |

表 7-1 ダクト支持構造物の耐震性確認結果

注記\*:「R2」はダクト軸直角の2方向を拘束するもの,「R3」はダクト軸方向及び軸直角方 向の3方向を拘束するものを示す。

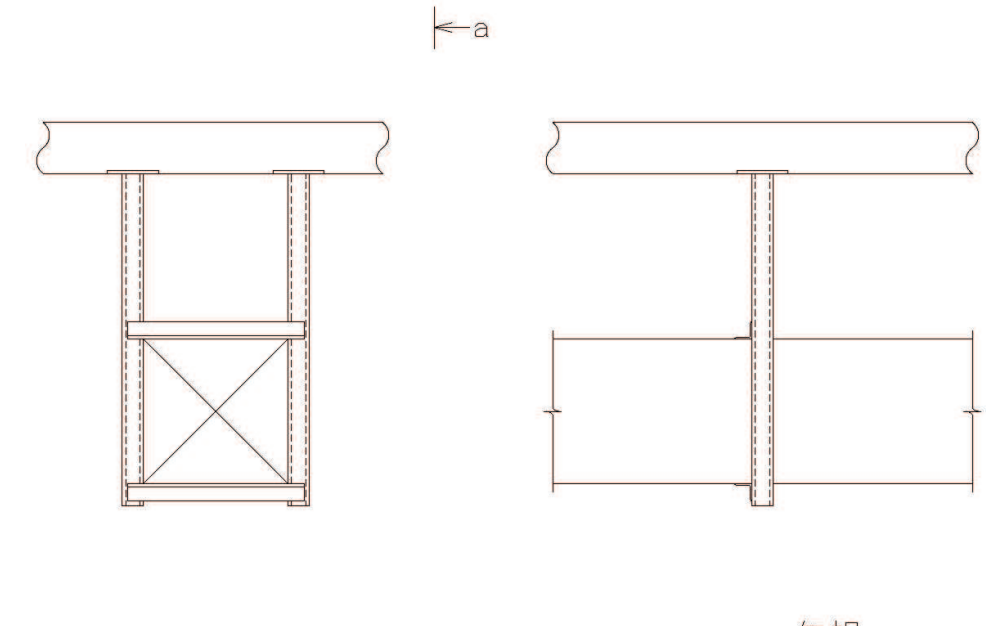

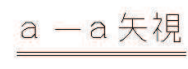

図 7-1 2方向 (軸直角方向) 拘束の代表例

 $\leftarrow a$ 

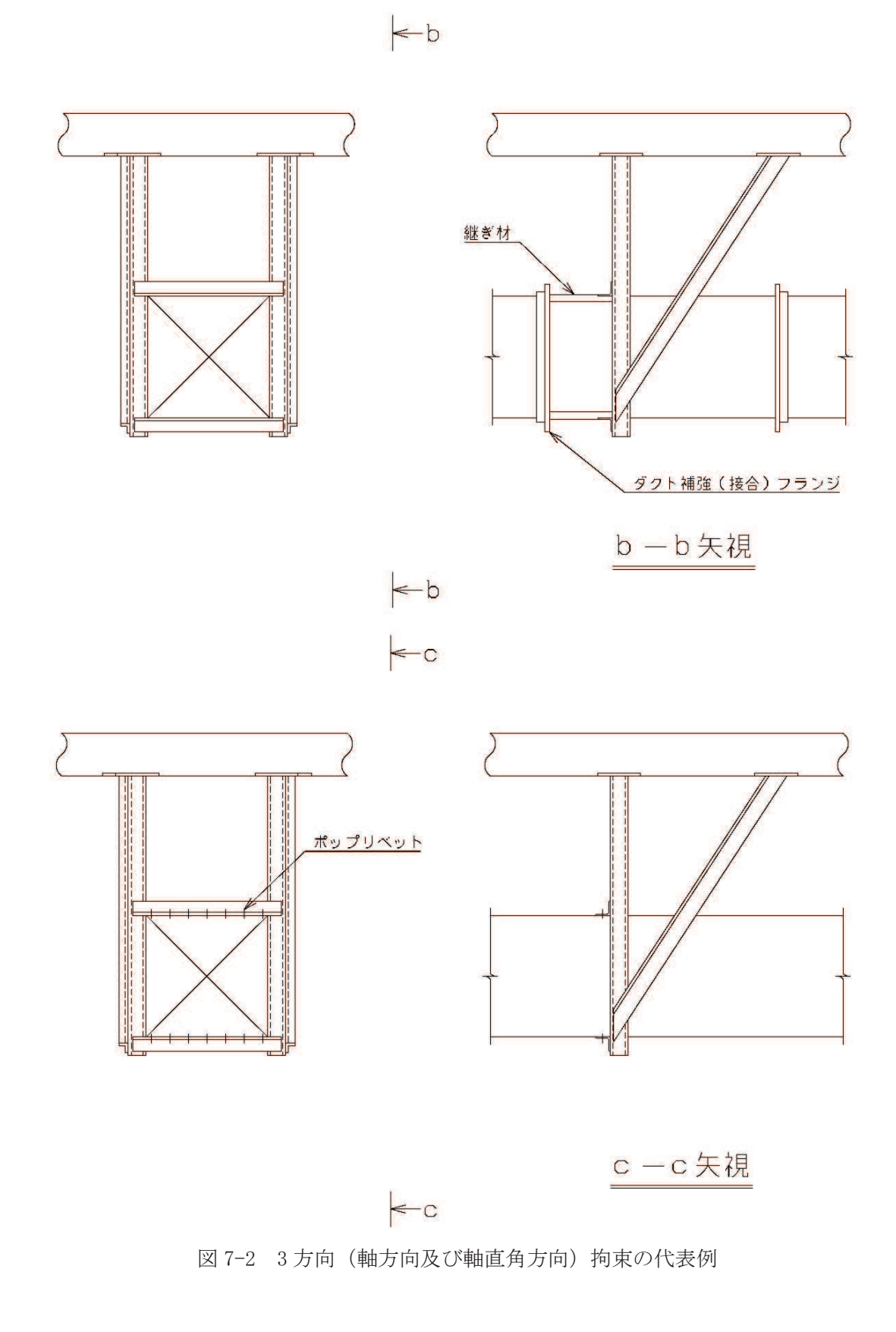

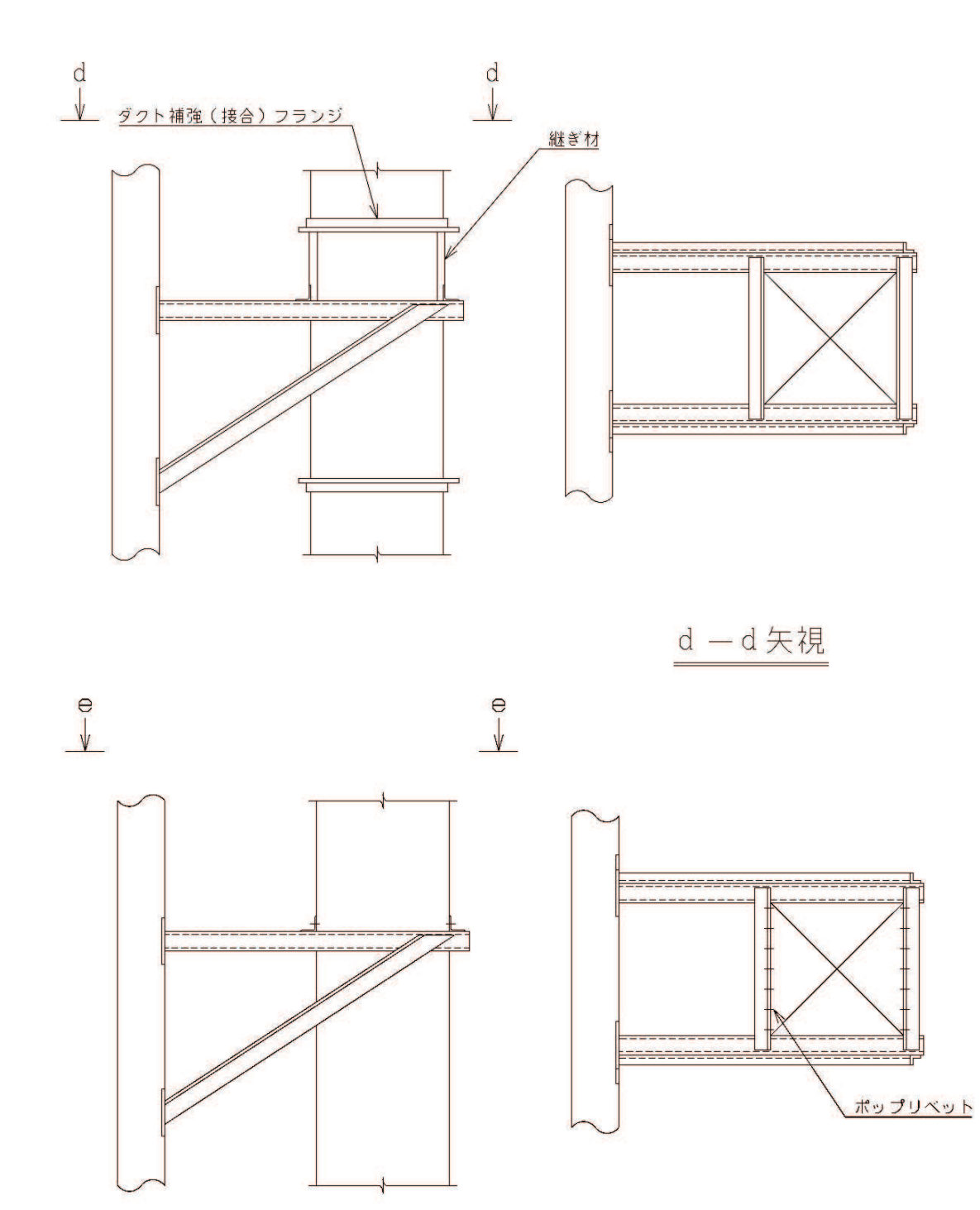

 $e - e$ 矢視

図 7-3 垂直ダクトの支持の代表例